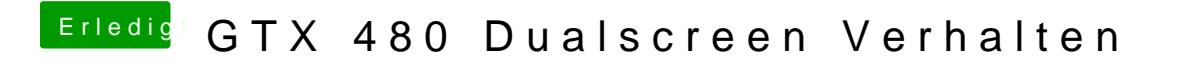

Beitrag von al6042 vom 24. Mai 2016, 22:17

Nutzt du eine DSDT für dein Board?